# **Wichtige Kontaktdaten**

## **TDM-Labor**

Prof. Jürgen Deckert, Herr Rainer Burger (Analyse) Universitätsklinikum Würzburg Klinik und Poliklinik für Psychiatrie, Psychosomatik und Psychotherapie Füchsleinstr. 15, 97080 Würzburg Telefon: 0931 / 201-77260 Fax: 0931 / 201-77262 E-Mail: Burger\_R@ukw.de

## **Projektleitung**

Leiter der klinischen Prüfung (gemäß §40 Abs. 4 AMG) Prof. Dr. Marcel Romanos E-Mail: Romanos\_M@ukw.de

Wissenschaftliche Projektleiterin Dr. Karin Egberts E-Mail: Egberts\_K@ukw.de

Dr. Regina Taurines E-Mail: Taurines\_R@ukw.de

Prof. Dr. Manfred Gerlach E-Mail: Gerlach\_M@ukw.de

Monitoring Dr. Su-Yin Dang E-Mail: Dang\_S@ukw.de

Universitätsklinikum Würzburg Klinik und Poliklinik für Kinder- und Jugendpsychiatrie und Psychotherapie Füchsleinstr. 15, 97080 Würzburg Telefon: 0931 / 201-78010 Fax: 0931 / 201-78040

## **Sponsor**

Universitätsklinikum Würzburg vertreten durch den Ärztlichen Direktor Herrn Prof. Dr. med. Christoph Reiners Josef-Schneider-Str. 2 97080 Würzburg E-Mail: ZKS\_Studien@ukw.de

#### **IT-Datenmanagement des TDM-Patientenregisters**

Frau Gisela Antony Dipl.-Psych. / Wirtschaftsinformatikerin Philipps-Universität Marburg Kompetenznetz Parkinson, IT Koordination Struthweg 1 35112 Fronhausen-Bellnhausen Telefon: 06426 / 8195940 Fax: 06426 / 8195952 E-Mail: gisela.antony@med.uni-marburg.de

## **Allgemeine Fragen, Neumeldungen, Vereinsfragen**

Kompetenznetz TDM KJP e.V. Netzwerksekretariat Fr. Andrea Bäuerle Universitätsklinikum Ulm Klinik für Kinder- und Jugendpsychiatrie / Psychotherapie Steinhövelstr. 5 89075 Ulm Telefon: 0731 / 500-61710 Fax: 0731 / 500-61662 E-Mail: andrea.baeuerle@uniklinik-ulm.de

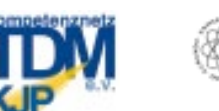

Universitätsklinikum Ulm

Uniklinikum **Würzburg** 

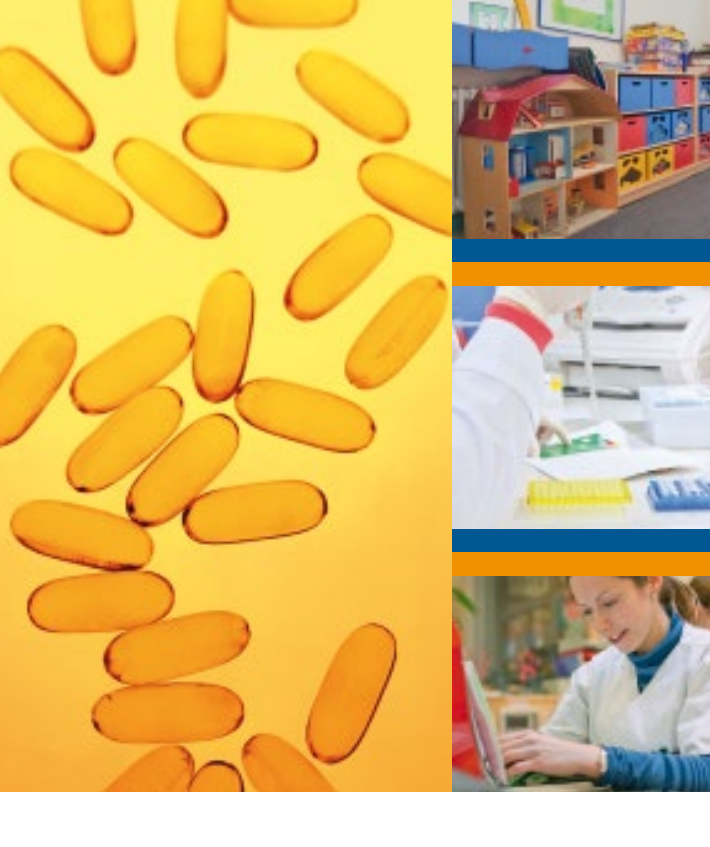

## **Prüferinformation**

Pharmakovigilanz bei Patienten im Kindes- und Jugendalter: Phase-IIIb-Studie zur (Off-Label-) Anwendung von Antidepressiva und Neuroleptika – "TDM-VIGIL"

**www.tdm-kjp.de**

Gestaltung: design@ukw.de

Gestaltung: Die design@ukw.de

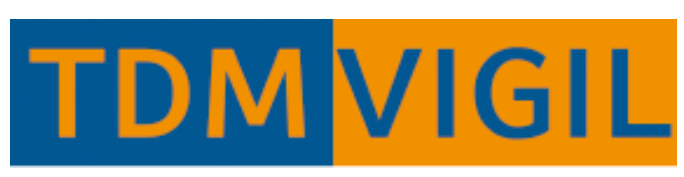

Gefördert durch das Bundesinstitut für Arzneimittel und Medizinprodukte, Bonn

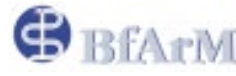

**Pharmakovigilanz bei Patienten im Kindes- und Jugendalter: Phase-IIIb-Studie zur (Off-Label-) Anwendung von Antidepressiva und Neuroleptika – "TDM-VIGIL"** 

**Multizentrische offene klinische Studie (Large Simple Trial, Phase IIIb) zur systematischen Erfassung von Informationen zum Verordnungsverhalten von Psychopharmaka im Kindes- und Jugendalter mittels eines internetbasierten Patientenregisters: Erhebung von Beobachtungsdaten zu Wirkung, Neben- und Wechselwirkungen von (Off-Label-) verordneten Antidepressiva und Neuroleptika.**

#### **Welche Patienten sind einzuschließen?**

Alle ambulanten und (teil-)stationären Patienten bis 18 Jahre, die neu aufdosiert werden sollen auf:

- Antidepressiva (in off-label-Gebrauch)
- $\blacktriangleright$  Neuroleptika (in off-label-Gebrauch)

#### **Link zur Datenbank unter:**

www.tdm-kjp.de

## Ausführlicher Prüfplan und alle Formulare sind in der Datenbank abrufbar

#### **Wie kann ein Patient im online-Patientenregister angemeldet und nachverfolgt werden?**

Es ist die schriftliche Einverständniserklärung der Erziehungsberechtigten zur Datenspeicherung einzuholen und im Zentrum zu sammeln.

Das System teilt dem Patienten ein Pseudonym zu und erstellt ein Identifikationsformular, welches 3x ausgedruckt werden sollte: einmal für die Patientenakte und zweimal für einen zentrumseigenen Sammelordner. So ist es im Zentrum möglich, die Patienten zu reidentifizieren. Bei Entlassung des Patienten ist das Identifikationsformular aus der Patientenakte zu entfernen.

#### **Erste Dateneingabe**

Das Datum der Aufnahme in die Datenbank entspricht der ersten Patientendateneingabe durch den Prüfarzt. Anlegen der "Aufnahme" zur Studienzuordnung.

#### **Wann erfolgt die erste Visite in der Datenbank?**

Die Verlaufsdokumentation beginnt mit der **Baseline-Visite** direkt vor Beginn der neuen Medikation. Es sind neben den ..Basisdaten" alle Pflichtformulare und ggf. das Serumspiegelformular sowie das Medikations- und Begleitmedikationsprotokoll auszufüllen.

#### **Wann und wie oft sind die Visiten durchzuführen?**

**Visite "Steady State"** erfolgt nach der Baseline-Visite bei Erreichen der initialen Zieldosis, d.h. 5 Halbwertszeiten nach Erreichen der vorläufigen Zieldosis.

Im Weiteren erfolgen Verlaufsvisiten bei gegebener Indikation für TDM, u.a. bei:

- **Visite "Steady State Dosisänderung"** bei relevanter Dosisänderung nach Erreichen des neuen steady-states
- **Visite "Steady State Neuein- / Umstellung"** bei Wechsel auf eine neue Substanz
- **Nisite "UAW"** bei Auftreten von unerwünschten Ereignissen (UAWs)
- **Nisite Sonstige Indikation**" bei V.a. non-Compliance, Ausbleiben einer zufriedenstellenden Wirksamkeit auch bei adäquater Dosierung oder auch bei Dosisbeibehaltung als Kontrolle vor Entlassung
- ϐ **Entlassvisite:** Bei besonderen Gründen für die Entlassung bzw. vorzeitiges Ausscheiden des Patienten (z.B. Widerruf der Einwilligung) ist in der Falldokumentation das entsprechende Formular auszufüllen.

Bitte an eine rechtzeitige Terminvereinbarung denken für die follow-up Visiten "FU 2 Wochen" (telefonisch 2 Wochen nach Entlassung) und "FU 6 Monate" (ca. 6 Monate nach Erreichen des Steady States des zuletzt eindosierten Medikaments.

#### **Wie lange ist die Pharmakovigilanzbeobachtung durchzuführen?**

Zur Qualitätssicherung sollten pro Patient vier Mindestvisiten erhoben werden: Die Baseline-Visite, eine Visite bei der initialen Zieldosis, eine Visite im Verlauf oder Entlassvisite sowie die Visite FU 6 Monate".

**Wichtig:** Bei jeder Visite erfolgt eine Aktualisierung der Formulare "Psychiatrisches Medikationsprotokoll" bzw. "Begleitmedikationsprotokoll" in der Falldokumentation.

#### **Erfassung schwerwiegender unerwünschter Ereignisse (UAWs)**

**Wichtig:** Während der gesamten Beobachtungsdauer sind schwere UAWs zusätzlich in dem vorgesehenen Formular im Patientenregister im Rahmen einer Verlaufsvisite "UAW" zu dokumentieren. Es erfolgt dann eineautomatische Meldung an das BfArM.

#### **Wann und wie erfolgt die Blutentnahme?**

Im Rahmen des Therapeutischen Drug Monitorings (TDM) ist zu den Visitenzeitpunkten bei gegebener Indikation (s.u.) eine Blutentnahme zur Serumspiegelbestimmung durchzuführen. Diese erfolgt immer (medikations-) nüchtern als Talspiegel, d.h. vor dem nächsten Einnahmezeitpunkt, jedoch mindestens 12 h nach der letzten Gabe, wenn es nicht anders möglich ist. Ausnahme: Bei Tiaprid und Atomoxetin wird das Blut 2 Stunden NACH der Medikationseinnahme abgenommen.

Abzunehmen ist Blut im Serumröhrchen ohne Zusätze. Pro Röhrchen können die Spiegel von 4 Arzneimitteln bestimmt werden.

Die Röhrchen sollten mit Aluminiumfolie lichtgeschützt und sicher verpackt mit dem Probenbegleitschein (abrufbar in der Datenbank) auf dem schnellsten Weg an das TDM-Labor versendet werden (Versendung Mo–Do, z.B. per Post).

**Wichtig:** Bei Versendung der Blutproben sind die zugehörigen Daten in das Patientenregister einzugeben. sonst kann keine Auswertung erfolgen! Beschriften der Serum-Röhrchen mit der entsprechenden Lab-ID. Die Spiegelwerte sind zusammen mit dem ärztlichen Befund i.d.R. nach 2–3 Werktagen in der Datenbank abrufbar.